# **Release 7 Documentation for IEC Type 5: Composable Integrated Edge Cloud (IEC) Server Blueprint FamilyR7 Test Document of IEC Type 5: Composable Integrated Edge Cloud (IEC) Server Blueprint Family**

#### • [Introduction](#page-0-0)

- <sup>o</sup> [Docker installation log](#page-0-1)
- <sup>o</sup> [Docker config](#page-0-2)
- [docker-swarm init](#page-0-3)
- [show](#page-1-0)
- <sup>o</sup> [Docker cluster status log](#page-1-1)
- [Web portal screenshot](#page-1-2) [Test API description](#page-2-0)
- 
- [Test Dashboards](#page-2-1) <sup>o</sup> [Additional Testing](#page-2-2)
- [Bottlenecks/Errata](#page-2-3)

# <span id="page-0-0"></span>**Introduction**

N/A

#### <span id="page-0-1"></span>**Docker installation log**

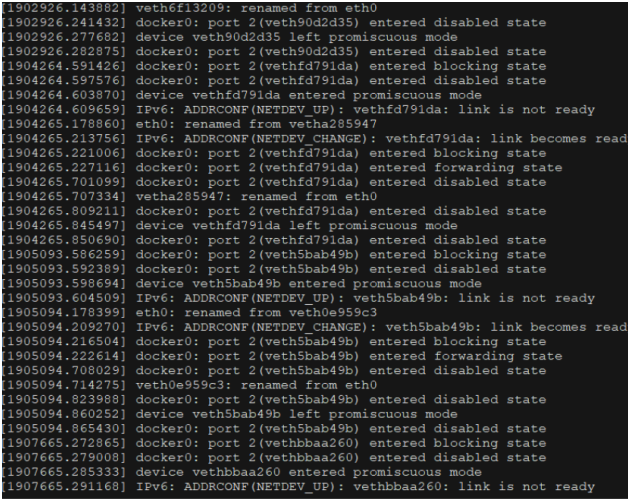

#### <span id="page-0-2"></span>**Docker config**

ExecStart=/usr/bin/dockerd -H [unix:///var/run/docker.sock](unix://wiki.akraino.org/var/run/docker.sock) -H <tcp://0.0.0.0:2375>

```
docker-compose
```

```
cat >/etc/docker/daemon.json << EOF 
{ 
    "data-root":"/home/docker", 
    "debug":true, 
    "default-address-pools":[ 
    { 
      "base":"192.1.0.0/16", 
       "size":24 
     }] 
} 
EOF
```
#### **docker-swarm init**

```
docker swarm init --advertise-addr 10.3.1.16 # set Manager 
[root@localhost ~]# docker swarm init --advertise-addr=192.168.65.129
Swarm initialized: current node (siketyssitmsroalxubnbsnys) is now a manager.
To add a worker to this swarm, run the following command:
   docker swarm join --token SWMTKN-1-2fl56eq1fov04ftmzsaayrybz92mrc2c90ja5sc8ni4ur5ze54-8lta9gj7pot0s9fhhxsbca0
.<br>To add a manager to this swarm, run 'docker swarm join-token manager' and follow the instructions.
```
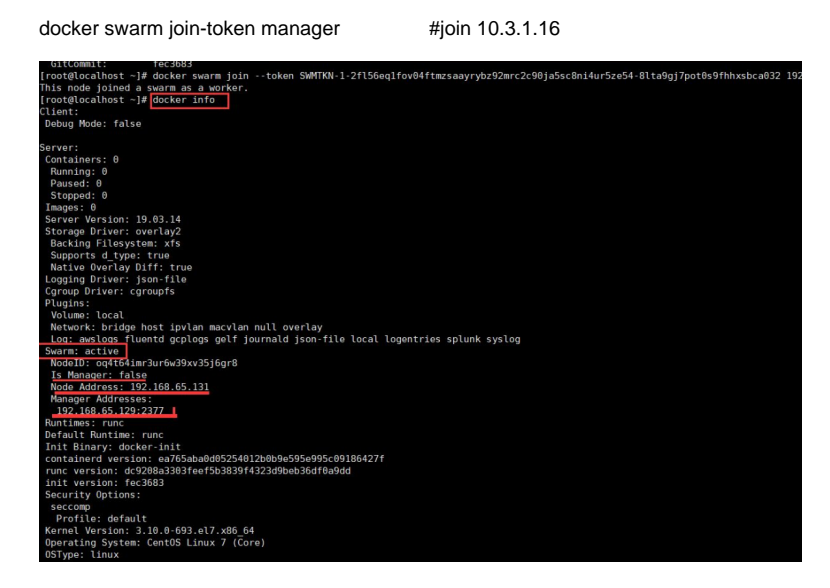

#### <span id="page-1-0"></span>**show**

[root@master docker]# docker node ls

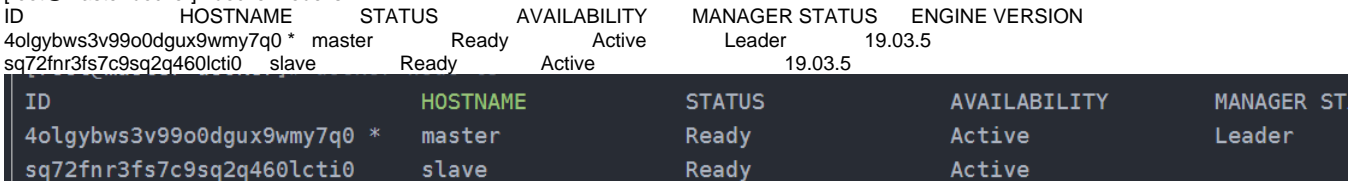

#### <span id="page-1-1"></span>**Docker cluster status log**

<span id="page-1-2"></span>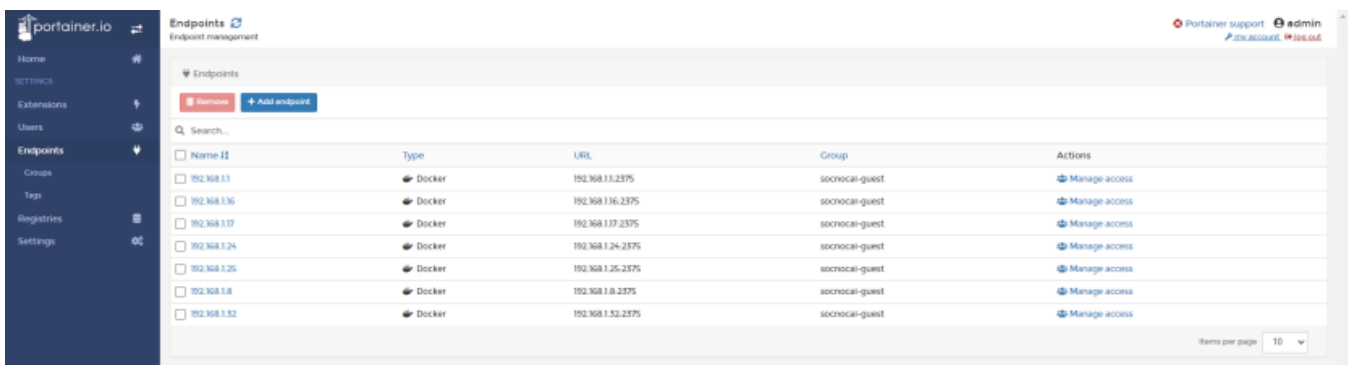

#### **Web portal screenshot**

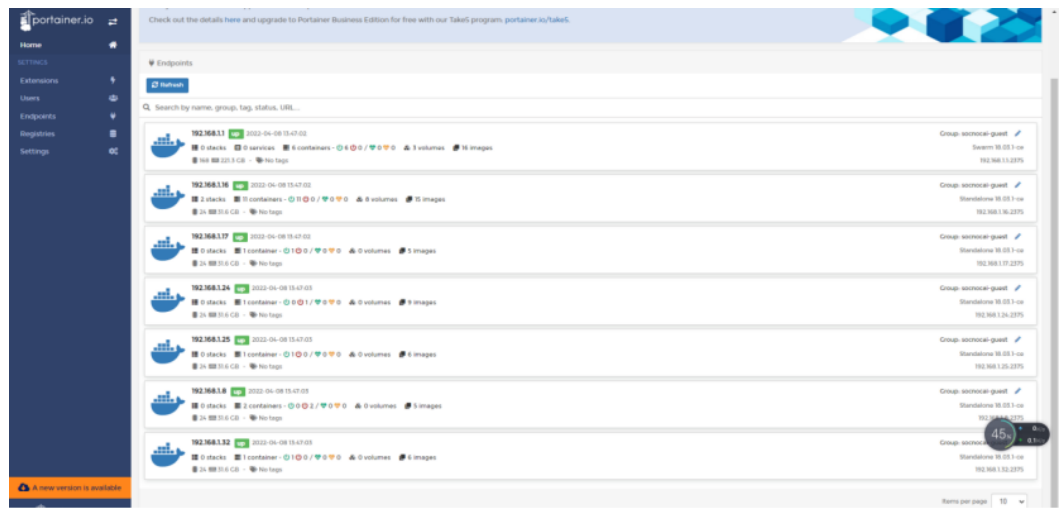

The test is to evaluate the performance of SmartNIC offloading.

### <span id="page-2-0"></span>**Test API description**

Thus we currently don't have any Test APIs provided.

#### <span id="page-2-1"></span>**Test Dashboards**

n/a

## <span id="page-2-2"></span>**Additional Testing**

n/a

#### <span id="page-2-3"></span>**Bottlenecks/Errata**

n/a